## OPRA PILLAR SUBSCRIBER MIGRATION PROCEDURE

VERSION 1.1 FEBRUARY 1, 2021

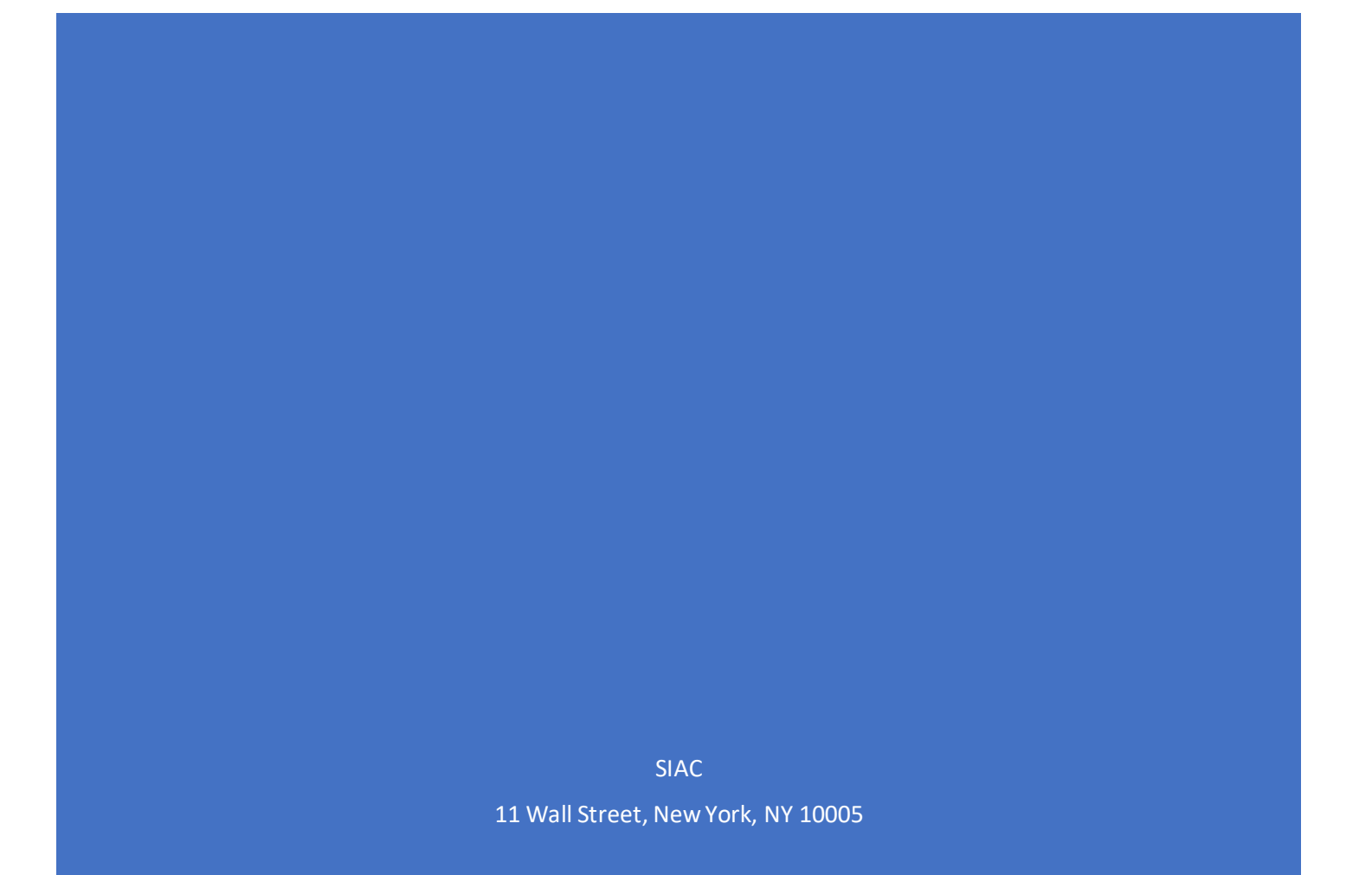

TheseOPRA Pillar migration procedures apply only to those Data Subscribers who receive the OPRA data feeds from an ICE Global Network or NMS Network connection, referred to here as Clients. (Data Subscribers who receive the OPRA data feeds from other connectivity service providers will need to coordinate with their connectivity service providers to obtain retransmission credentials/port assignments in the CERT and Production environments.)

## **A. Process for Clients who require Retransmissions**

- 1. Clients are required to first certify in the CERT environment in order to make retransmission requestsin Production.
- 2. Fill out the CERT Pillar OPRA Input and Retransmission Lines Request Form. The form can be found under the "Forms" section at the bottom of [https://www.OPRAplan.com/pillar](https://www.opraplan.com/pillar).
- 3. Upon opening the CERT Pillar OPRA [Input and Retransmission Lines Request Form,](https://theice.na2.echosign.com/public/esignWidget?wid=CBFCIBAA3AAABLblqZhDEa1iUG1onpwSWVzO7TXNkZWCyE43BBd6tba4GsZpH46jJ35SCFAINCX78lcStNWc*) Clients are required to provide all of the following:
	- In "Contact Information" section, fill out all fields
	- In "Line Type" field, check the 'Retransmission' radio buttondepending on the action you wish to take
	- In "Input" section, do not check any option (applies to Participants only)
	- In the "Retransmission" section:
		- $\circ$  In "Line" field, check the 'Create' or 'Delete' radio button depending on the action you wish to take
		- $\circ$  In "# of Lines" field, enter the number of Retransmission lines you will need to certify
	- In the "Source IP Permissioning" section, select 'IGN' or 'NMS Network' and list the Source IP Address subnets that you will use for the Retransmission requests
	- Once all requirements have been entered, the "Submit" button will be visible at the bottom of the browser window. Click the "Submit" button
- 4. **Upon submission of the** [CERT Pillar OPRA Input and Retransmission Lines Request Form,](https://theice.na2.echosign.com/public/esignWidget?wid=CBFCIBAA3AAABLblqZhDEa1iUG1onpwSWVzO7TXNkZWCyE43BBd6tba4GsZpH46jJ35SCFAINCX78lcStNWc*) Technology Member Service team (TMS) (212 896 2825[; tms@siac.com](mailto:tms@siac.com)) will receive the information and contact the Client to assist with the connectivity process.
- 5. **Documents**for the CERT environment are available under the "Specifications" section at the bottom o[f www.OPRAplan.com/pillar:](http://www.opraplan.com/pillar)
	- [Retransmission User Guide](https://assets.website-files.com/5ba40927ac854d8c97bc92d7/600f496fecdc9725fff1b6d3_Retransmission%20User%20Guide.pdf)
	- OPRA [Pillar SIP CERT Environment Guide](https://assets.website-files.com/5ba40927ac854d8c97bc92d7/600f496ff6746f3d568f7607_SIAC_OPRA_Pillar_SIP_Connection_Request_Form.pdf)
- 6. **TMS will work with Clients** to:
	- Provision themin CERT environment if required
	- Confirm connectivity
	- Assist withtesting andcompletion of certification
	- Obtain sign-off from Clients during the testing period beginning February 22, 2021.
- 7. **Upon completion of certification**, Clients are required to submi[t SIAC OPRA Pillar SIP](https://assets.website-files.com/5ba40927ac854d8c97bc92d7/600f496ff6746f3d568f7607_SIAC_OPRA_Pillar_SIP_Connection_Request_Form.pdf)  [Connection Request Form](https://assets.website-files.com/5ba40927ac854d8c97bc92d7/600f496ff6746f3d568f7607_SIAC_OPRA_Pillar_SIP_Connection_Request_Form.pdf) for Production retransmission ports/login credentials, which is available under the "Forms" section at the bottom of [www.OPRAplan.com/pillar.](http://www.opraplan.com/pillar)
- 8. Upon opening the [SIAC OPRA Pillar SIP Connection Request Form,](https://assets.website-files.com/5ba40927ac854d8c97bc92d7/600f496ff6746f3d568f7607_SIAC_OPRA_Pillar_SIP_Connection_Request_Form.pdf) fill out all of the following required information:
	- In "Contact Information" section, fill out all information
	- In "Input Line Details" section, do not check any option (applies to Participants only)
	- In "Retransmission Line Details" section:
- $\circ$  In 'Request Type', click on the field that says "Choose Request Type", which will open a drop-down menu where you select 'Create' or 'Remove' depending on the action you wish to take
- o In "Input Line Type", click on the field that says "Choose Input Line Type", which will open a drop-down menu where you select 'OPRA' or 'OPRA - Global Trading Hours'
- $\circ$  In "# of Lines" field, enter the number of Retransmission lines required in Production
- In "Source IP Permission and Peering Information" section, list the Source IP Address subnets required for the Retransmission requests in Production
- In "Acknowledgment of Certification" section, it is **required** to click the checkbox.
- In "Order Authorization (Required)" section, fill out all fields, signature is a must or your request will not be processed
- Send the form t[o CTA-OPRA-Support@siac.com](mailto:CTA-OPRA-Support@siac.com)
- 9. **Upon SIAC receiving the** [SIAC OPRA Pillar SIP Connection Request Form,](https://assets.website-files.com/5ba40927ac854d8c97bc92d7/600f496ff6746f3d568f7607_SIAC_OPRA_Pillar_SIP_Connection_Request_Form.pdf) Clients will be provided with retransmission credentials and can proceed with subscribing to the new OPRA multicast feeds. The IP addresses and ports for Production retransmission and multicast feeds are located in Appendix D of [Common IP Multicast Distribution Network Specification](https://assets.website-files.com/5ba40927ac854d8c97bc92d7/600f47a0ecc75a7e0a87ff79_Common%20IP%20Multicast%20Distribution%20Network_v1_49_012221.pdf) document which is available under the "Specifications" section at the bottom of [www.OPRAplan.com/pillar.](http://www.opraplan.com/pillar)

## **B. Process for Clients who do notrequire retransmissions, but will only require connectivity to the OPRA Multicast feeds**

- 1. Clients are strongly recommended to connect to the CERT environment and register with the Technology Member Service team (TMS) (212 896 2825; [tms@siac.com](mailto:tms@siac.com)) as all functional changes to the system will be available ahead of implementation in this environment (including testing opportunities for future releases)
- 2. Refer to [OPRA SIP Current vs Pillar Output Differences](https://assets.website-files.com/5ba40927ac854d8c97bc92d7/600f496eaa17d7ed12286ea4_OPRA%20SIP%20Current%20vs%20Pillar%20Output%20Differences.pdf) under the "Resources" section at the bottom o[f www.OPRAplan.com/pillar](http://www.opraplan.com/pillar)
- 3. CTA & [OPRA Pillar SIP CERT Environment Guide](https://assets.website-files.com/5ba40927ac854d8c97bc92d7/600f496a271e3852977c7496_CTA%20%26%20OPRA%20Pillar%20SIP%20CERT%20Environment%20Guide.pdf) is available under the "Specifications" section at the bottom of [www.OPRAplan.com/pillar.](http://www.opraplan.com/pillar)
- 4. TMS will work with Clients to validate data publication over the CERT multicast feeds in preparation for the production environment.
- 5. The production multicast feeds for the OPRA Pillar SIP IP addresses and ports are listed in Appendix D in [Common IP Multicast Distribution Network Specification](https://assets.website-files.com/5ba40927ac854d8c97bc92d7/600f47a0ecc75a7e0a87ff79_Common%20IP%20Multicast%20Distribution%20Network_v1_49_012221.pdf) under the "Specifications" section at the bottom of [www.OPRAplan.com/pillar.](http://www.opraplan.com/pillar)

## **C. Contact and support**

- 1. CERT Application/Technical support Technology Member Services (TMS) 212-896-2825 [tms@siac.com](file:///C:/Users/klorentz/AppData/Local/Microsoft/Windows/Temporary%20Internet%20Files/Content.Outlook/COG95IWC/tms@siac.com)
- 2. Network Provisioning Customer Engineering / ICE Global Networks US +1 212 894 5488 EU +44 (0) 207 429 4530 [clientprovisioning@theice.com](mailto:clientprovisioning@theice.com)
- 3. Pillar SIP Product Planning and Management [CTA-OPRA-Support@siac.com](mailto:CTA-OPRA-Support@siac.com)